## **SCHOOL NZQA PROVIDER LOGIN ACCESS QUICK REFERENCE GUIDE**

Access to the various sections of each school's Provider Login page is granted by the school's **Education [Sector Login \(ESL\) Authoriser.](https://services.education.govt.nz/education-sector-logon/user-support/support-for-school-delegated-authorisers/)**

## **ESL Role:**

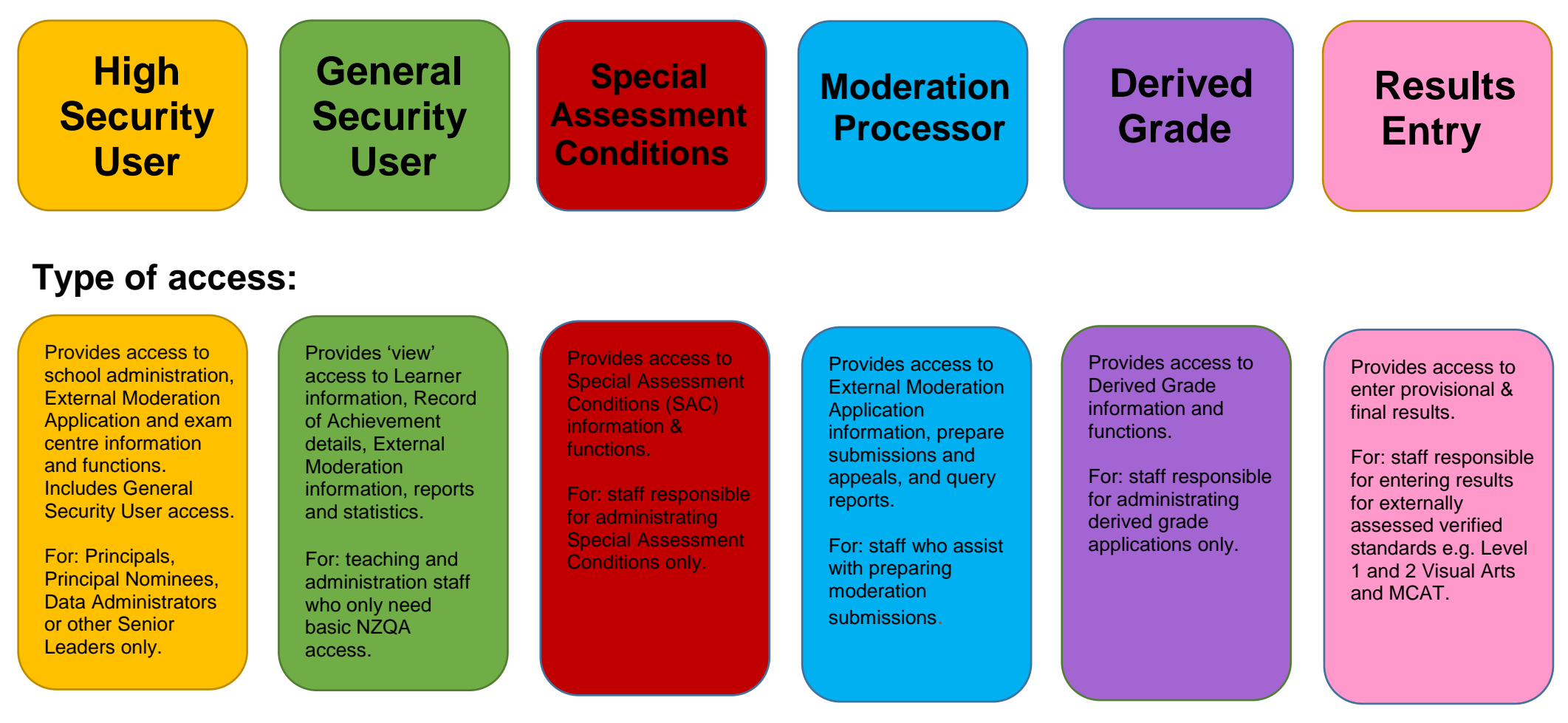